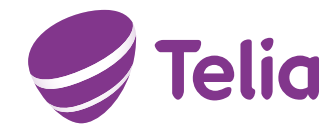

# API **DOCUMENTATION**

# TABEL OF CONTENT

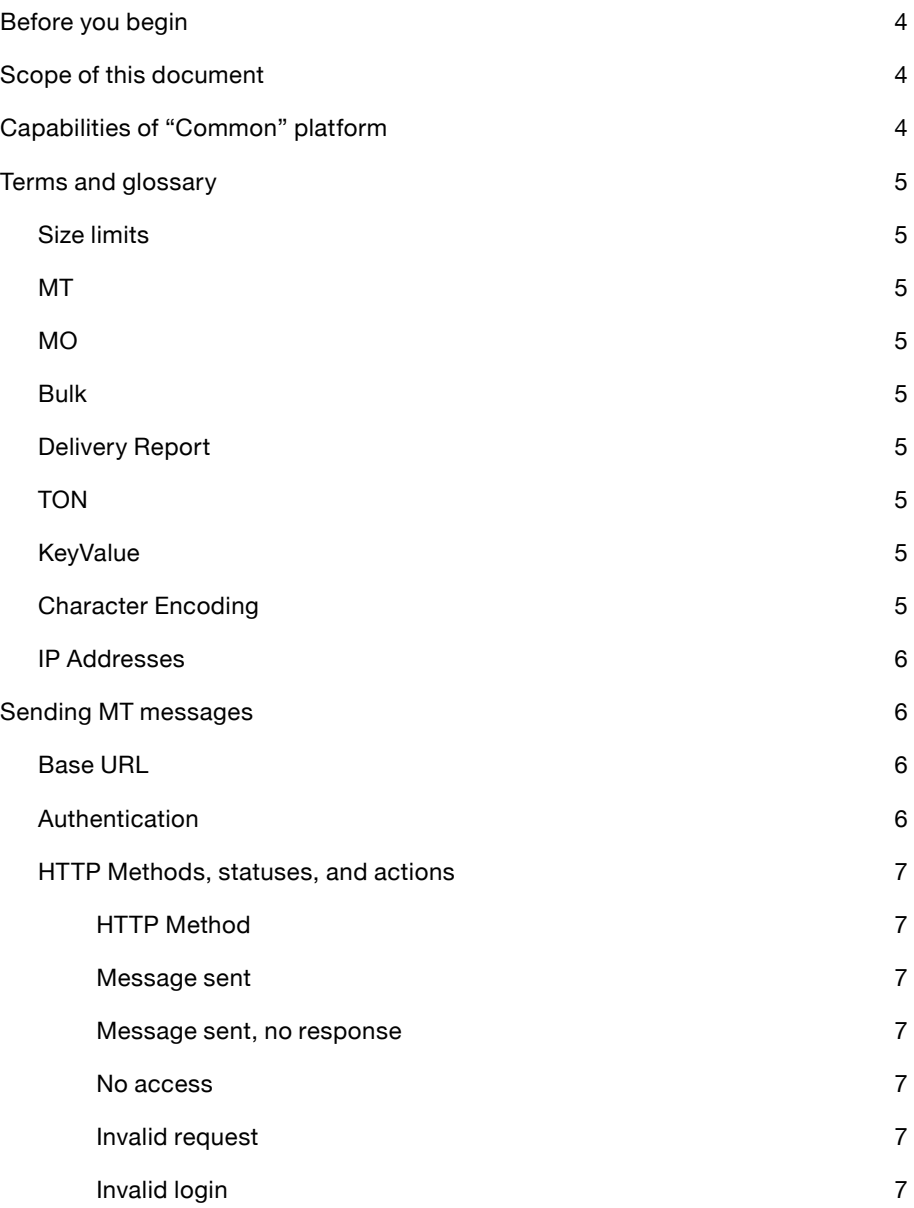

**September 1986** 

<u>a shekara ta 1991</u>

# TABEL OF CONTENT

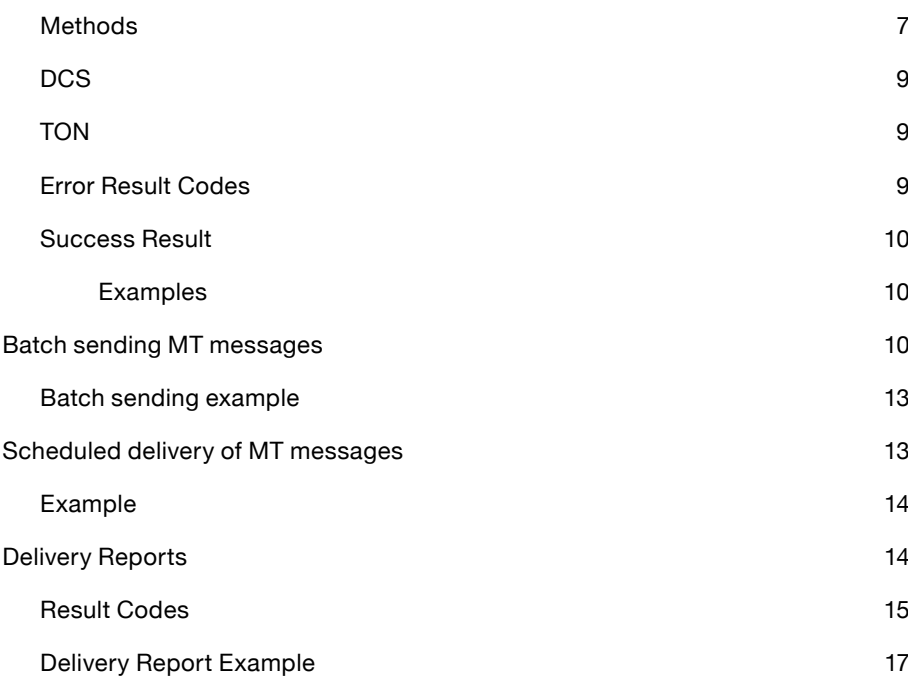

 $\blacktriangleright$ 

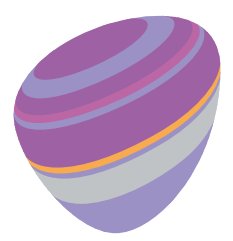

# BEFORE YOU BEGIN

Please make sure that Telia has provided you with the following information:

#### **Username, Password, platformId, platformPartnerId**

If you will be receiving Delivery Reports for your messages, please provide Telia with an URL and they will also give you a **gateId** to use. For more information on Delivery Reports, see the "Delivery Reports" chapter.

To use Delivery Reports, make sure you have made an opening in any firewalls so that Common can connect to you to transfer Delivery Reports. The addresses to open for are listed below.

# SCOPE OF THIS DOCUMENT

This document will describe the Application Programming Interface (API) to send text messages through the Telia "Common" platform. It will also describe the mechanism for delivering, to your platform, Delivery Reports for each message sent.

A separate document describes the API for receiving text messages.

Common is a REST API. This means it uses HTTP verbs to receive commands. A basic familiarity with REST APIs is assumed, as well as a familiarity with JSON.

# CAPABILITIES OF "COMMON" PLATFORM

Common is a high-capacity, high-availability SMS Gateway designed to let you send and receive SMS Text messages, as well as receive a notification when the text message is received by the end-user.

A message can be of any length up to the maximum defined by the GSM standard (254 segments) It can contain any character in the UTF-8 2-byte character set. (Unicode 4-byte characters are not supported).

When sending messages, the sender of the message can be set to any string of 2-11 characters, a-Z,0-9 (Must begin with a non-numeric character).

Common tracks the status of each message every step of the way until it is delivered to the end-user's handset, and will provide you with this status through a Delivery Report. Delivery Reports can be sent in JSON, HTTP GET or POST formats. »

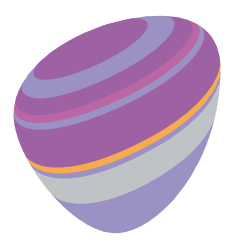

# TERMS AND GLOSSARY

#### **Size limits**

An SMS Text message can be a maximum of 140 bytes. With the most common character encoding, GSM-7, this translates to 160 characters. If your message is longer than 140 bytes, it must be split into multiple messages, and preceded by a header signifying that it is a multipart message. Common can handle this splitting, concatenation, and the overhead unless you want to do it yourself.

#### **MT**

Mobile Terminated. Refers to any SMS message which is sent to a mobile phone. (The message is terminated, or "ends", at the phone.)

#### **MO**

Mobile Originated. Refers to any SMS message which is sent from a mobile phone. (The message's origin, or beginning, is at the phone.)

#### **Bulk**

A message which does not cost money for the end-user to receive. Bulk messages can set their Source (the "From"-field) of the message to any text, 2-11 characters a-Z. Using this feature to impersonate other parties will lead to a termination of your account.

#### **Delivery Report**

For each MT message we send, we can send you an acknowledgement when the message is confirmed received by the end-user's handset. If the message fails for any reason, we will inform you about this. Delivery reports are mandatory for charged messages, optional for bulk.

#### **TON**

Type of Number. This identifies how systems shall interpret your Source (your "From"-field). It can be a Shortcode, an alphanumeric string, or a phone number (MSISDN). Same applies for the Destination, or recipient, of the message, though destination will almost always be an MSISDN. »

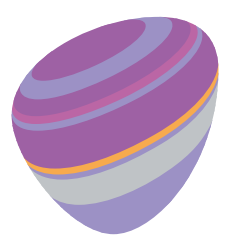

#### **KeyValue**

Map with string key and string value where you may specify unique parameters.

#### **Character Encoding**

All communication to and from Common will be using UTF-8 encoding.

#### **IP Addresses**

If Common needs to connect to your system to deliver Delivery Reports, it will connect from the following six hosts. Please make an exception for them in your firewall if necessary.

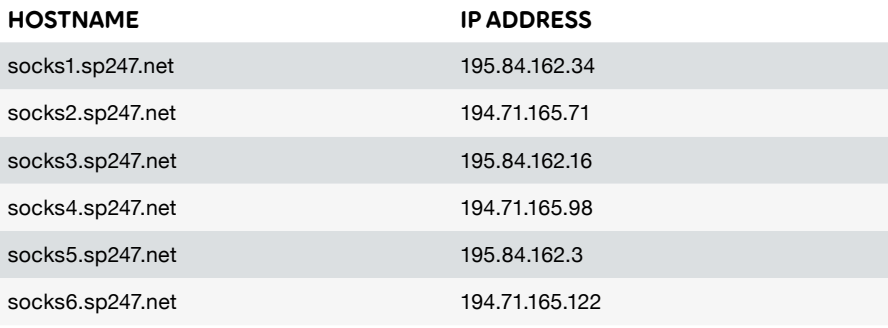

# SENDING MT MESSAGES

#### **Base URL**

<https://wsx.sp247.net/sms>

#### **Authentication**

Authenticate in the HTTP request using Basic Authentication with the username and password provided by Support.

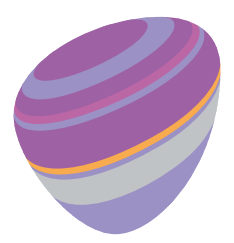

#### **HTTP Methods, statuses, and actions**

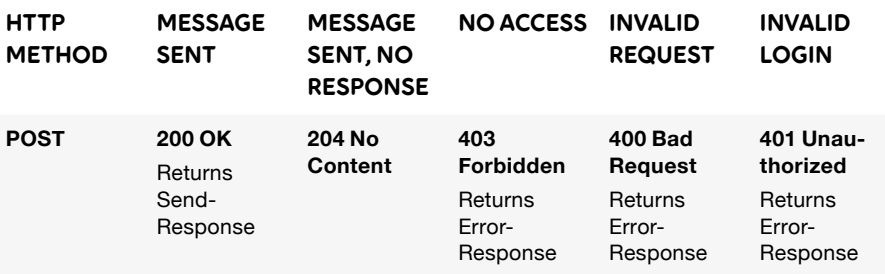

#### **Methods**

POST /sms/send

Submits a message object for delivery to a mobile phone. Set Content-Type: application/json in your request header and POST a JSON object with the following properties:

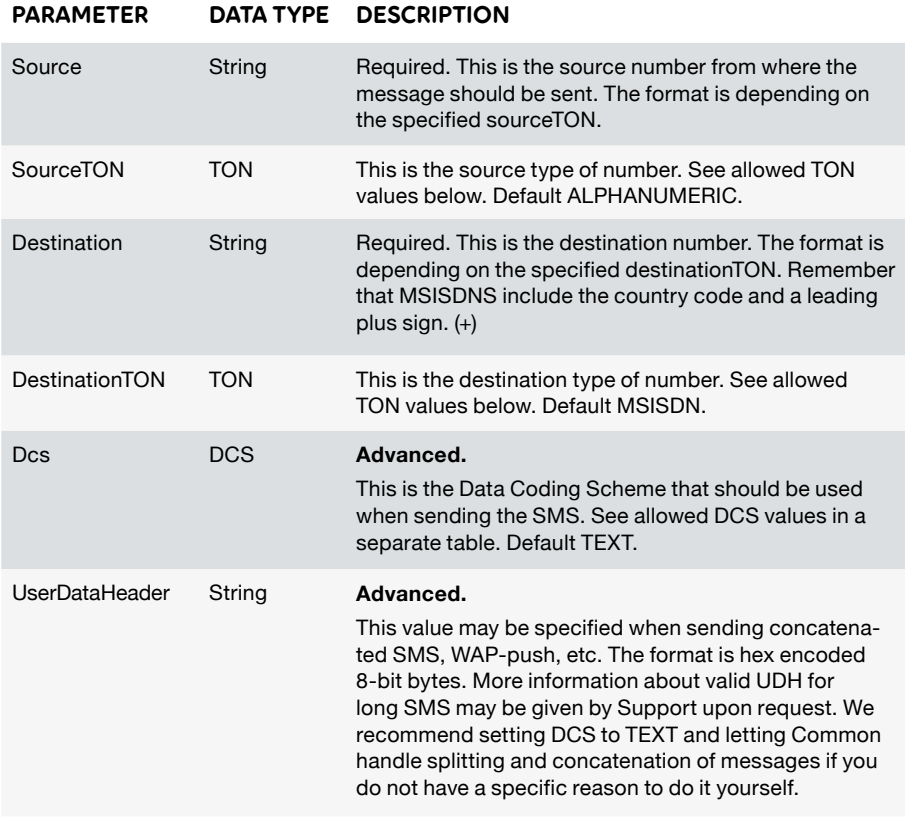

API Documentation **7**

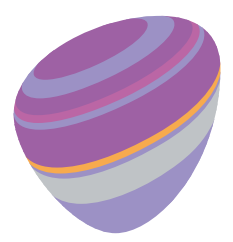

PARAMETER DATA TYPE DESCRIPTION

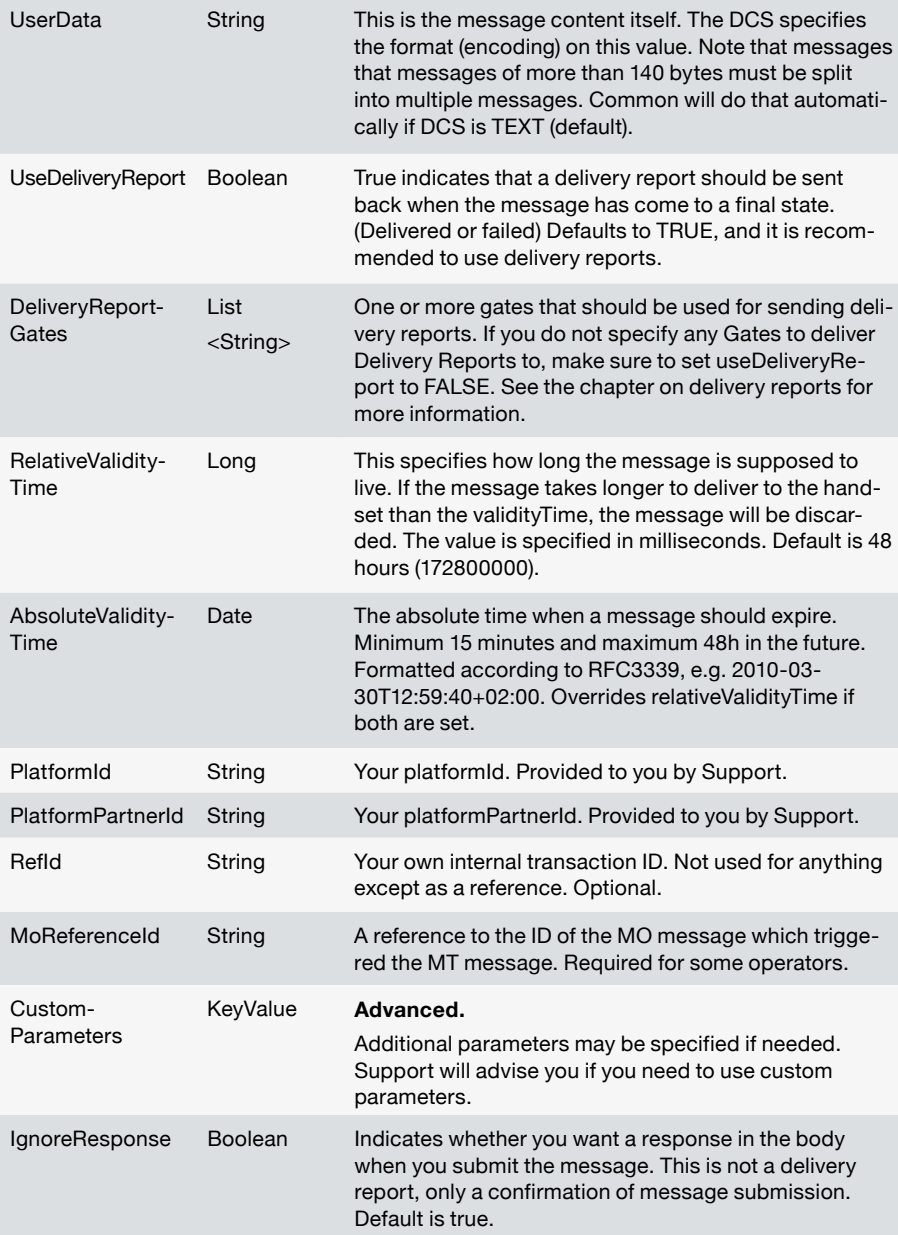

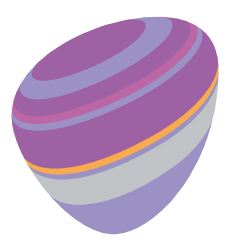

#### **DCS**

Data Coding Scheme sets the encoding used for the message. Default and recommended is TEXT.

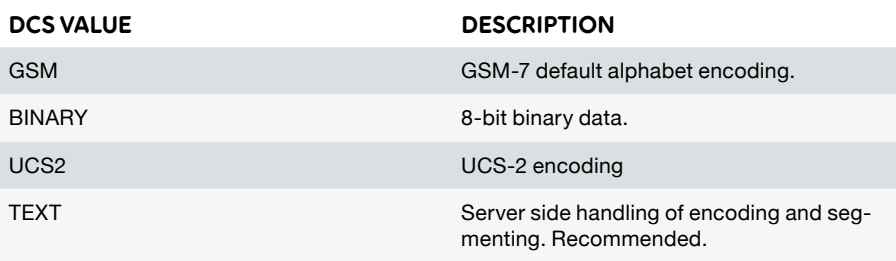

#### **TON**

TON stands for Type of Number and designates how a number is to be interpreted.

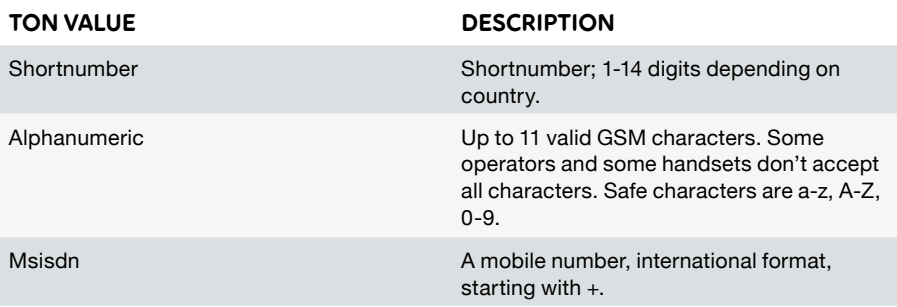

#### **Error Result Codes**

#### RESULT CODE DESCRIPTION

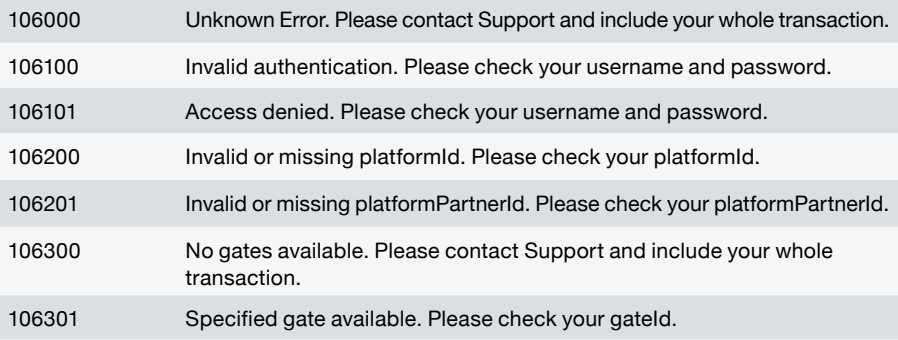

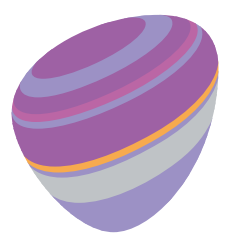

#### **Success Result**

On a successful request, Common will reply with HTTP 200 OK, or HTTP 204 No Content if "ignoreResponse" is set to TRUE.

In the body you will find the messageId of the message:

{"messageId":"Dcshuhod0PMAAAFQ+/PbnR3x","resultCode":1005,"description":"Queued"}

Please note that this is not a delivery report. Save the messageId; when the delivery report arrives, it will include the same messageId.

#### **Examples**

In these examples, the platformId and platformPartnerId and deliveryReportGates are set to invalid values. The values that are correct for you will be provided by Support.

A minimal example, including only required fields. This would send the message "Hello world" to the Norwegian phone number +4799999999, and not use a delivery report. The sender is set to "LINK".

This JSON would be POSTed to [https://wsx.sp247.net/sms/send](https://wsx.sp247.net/sms/send ) 

{

```
 "source": "LINK",
 "destination": "+4799999999",
 "userData": "Hello world",
 "platformId": "0",
 "platformPartnerId": "0",
 "useDeliveryReport": false
```
}

# BATCH SENDING MT MESSAGES

If you want to send many messages at one time, you can use the Batch Sender to send multiple messages at once, reducing connection overhead. You will receive an array of responses when you submit, with the **messageId** and **refId** of each message posted.

Sending a batch MT message is similar to sending a single MT message, except that certain parameters are moved into a **sendRequestMessages** parameter, which you then post an array of.

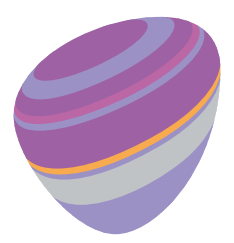

The names and types and functions of all parameters except sendRequestMessages are the same as if you were sending a single MT message. Delivery reports are handled normally.

The URL for submitting batch messages is<https://wsx.sp247.net/sms/sendbatch>

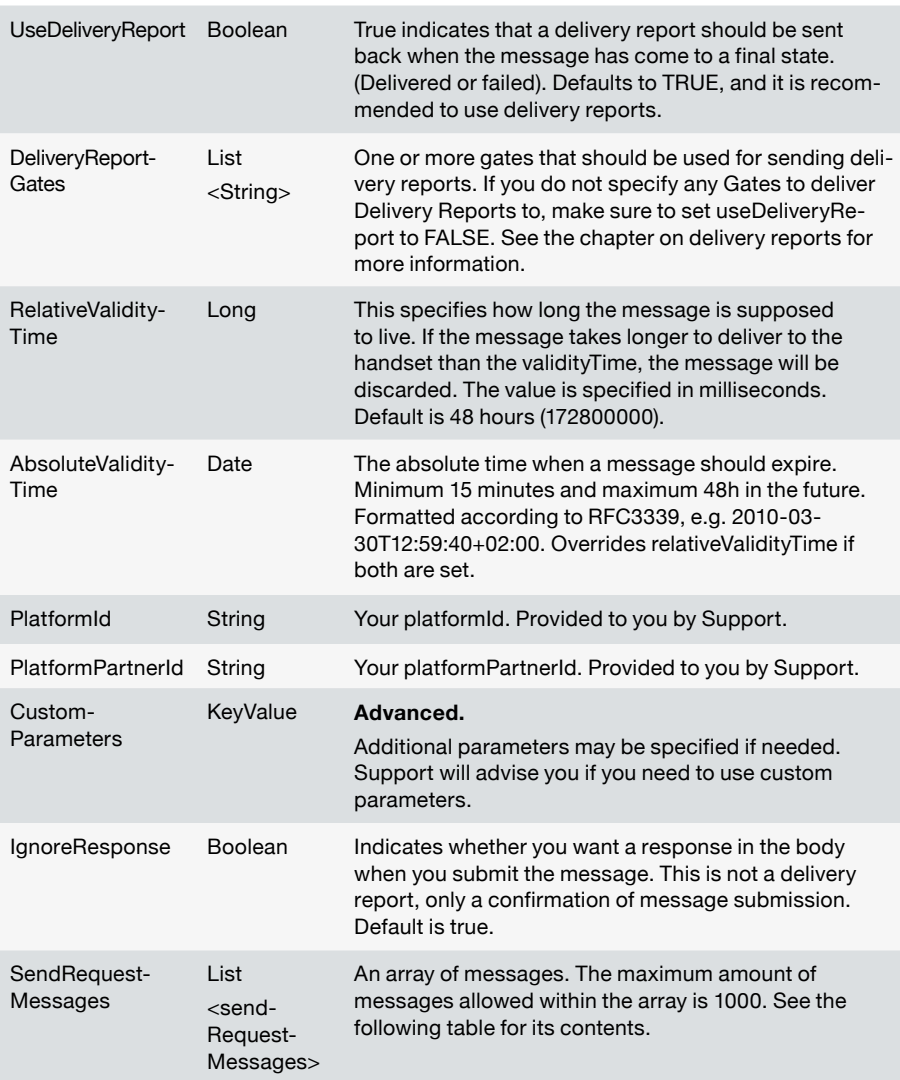

PARAMETER DATA TYPE DESCRIPTION

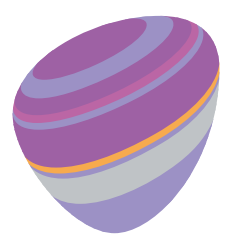

### sendRequestMessages:

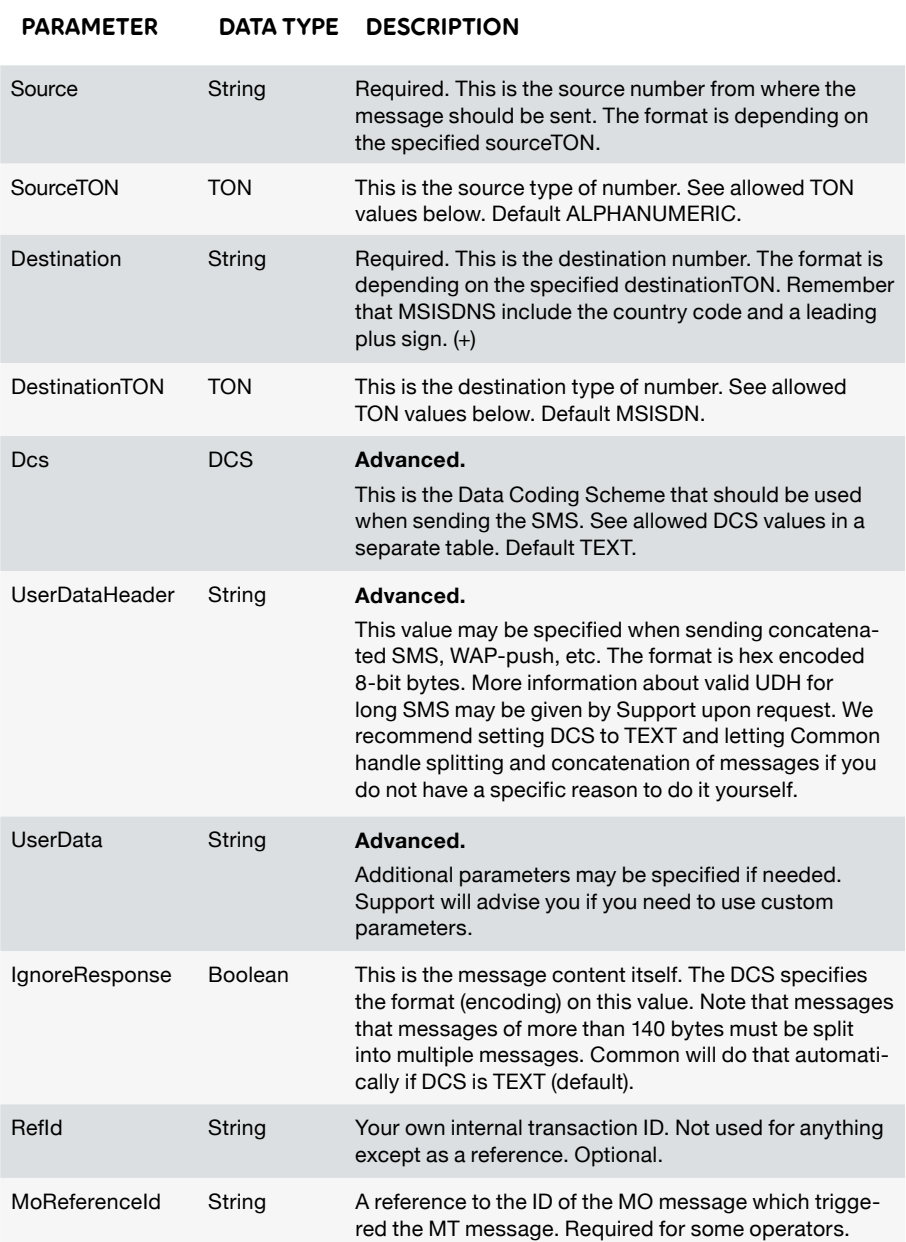

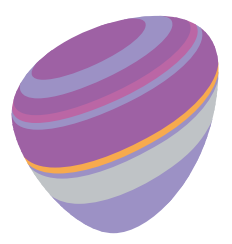

»

#### **Batch sending example**

```
The following JSON would send a message to two recipients at the same time. 
{
  "platformId": "0",
  "platformPartnerId": "0",
  "useDeliveryReport": true,
  "deliveryReportGates": [
   "BVldZyQt"
 ],
  "sendRequestMessages": [
   {
    "source": "2333",
    "sourceTON": "SHORTNUMBER",
    "destination": "+4746910822",
    "userData": "Hello world, first message",
    "refId": "wir7kkw"
   },
   {
    "source": "2333",
    "sourceTON": "SHORTNUMBER",
    "destination": "+4741560067",
    "userData": "Hello world, second message",
    "refId": "qts883r"
  }
 ]
}
```
# SCHEDULED DELIVERY OF MT MESSAGES

Messages may be scheduled for a later delivery but at most 3 months in the future.

Add the custom parameter "scheduledTime" with the value as the date that the message should be sent. The date should be formatted according to RFC3339.

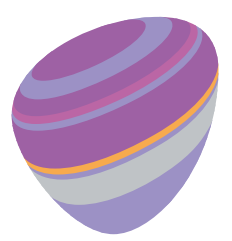

#### **Example**

{ "source": "LINK", "destination": "+4799999999", "userData": "Hello world", "platformId": "0", "platformPartnerId": "0", "useDeliveryReport": false, "customParameters": { "scheduledTime":"2017-06-07T15:30:00Z" } }

### DELIVERY REPORTS

When an MT message is delivered to a handset, or fails for any reason, you will receive a callback with a delivery report. This is required for charged messages, optional (but recommended) for free messages. It can be sent in JSON, XML, or HTTP GET/POST key/value pairs. If you want to change your format or your URL, please contact Support.

Common requires that your receiver responds with a HTTP status of 200 OK to acknowledge receipt of the delivery report. For added reliance, Common can also require that your receiver responds with a certain string in the body as well; this is optional. If you want this, please contact Support and they will enable it on your Gate.

Delivery reports will be POSTed to your service from the following IPs, please make sure there is an opening in your firewall for the hosts listed earlier in this document.

Delivery reports contain the following fields:

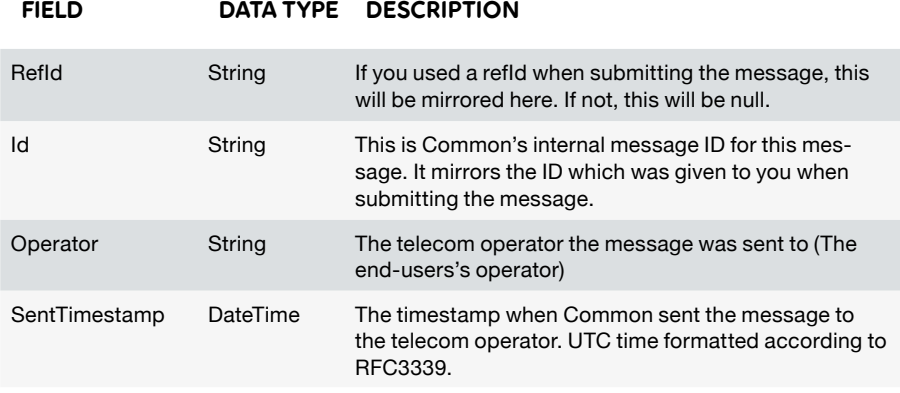

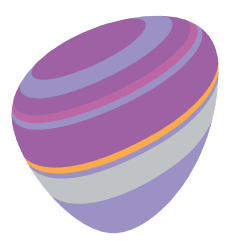

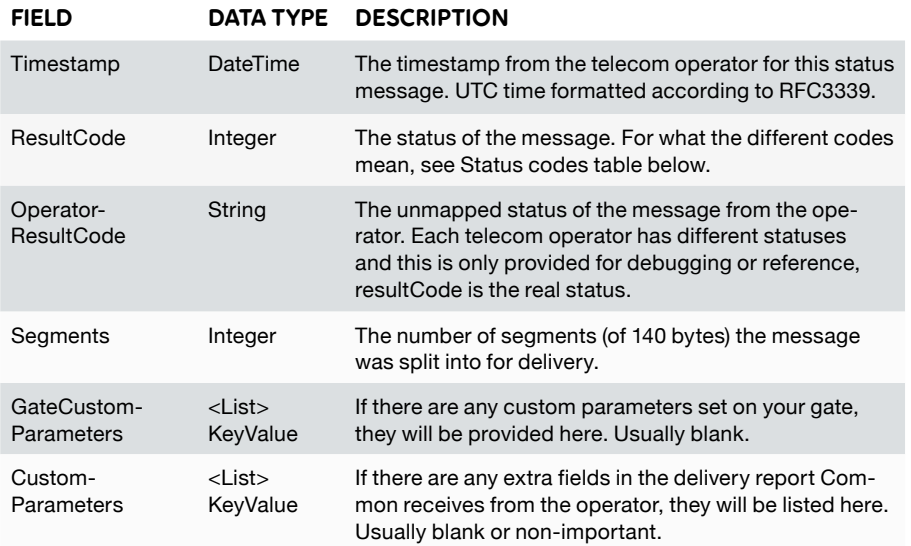

#### **Result Codes**

The most common result code is 1001 Delivered. This code indicates a successful delivery of the message. Most statuses are final, indicating that the message either has been successfully delivered, or failed in a non-recoverable way.

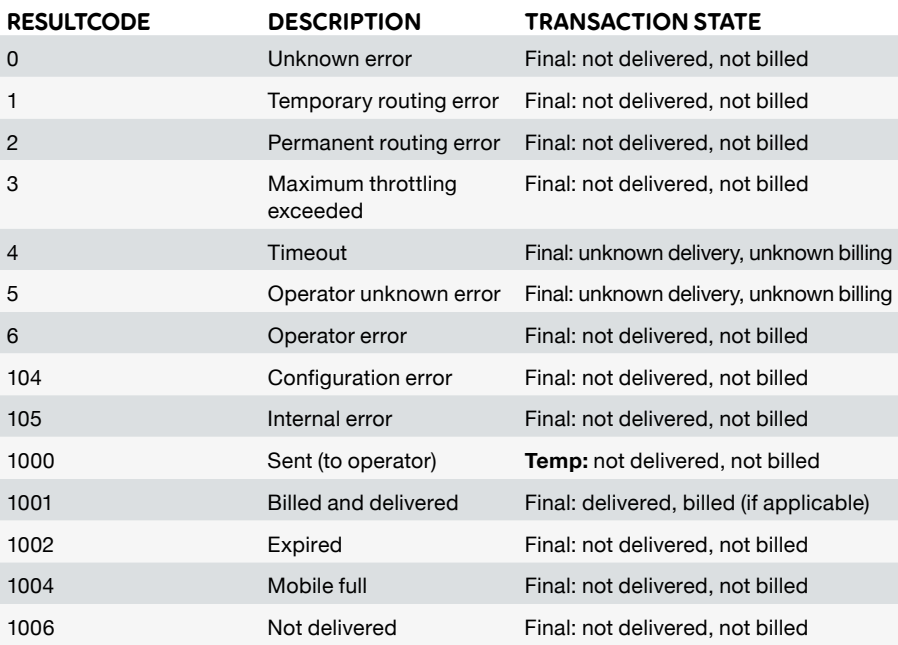

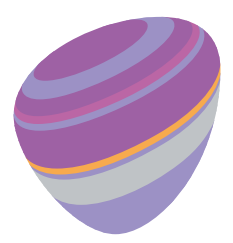

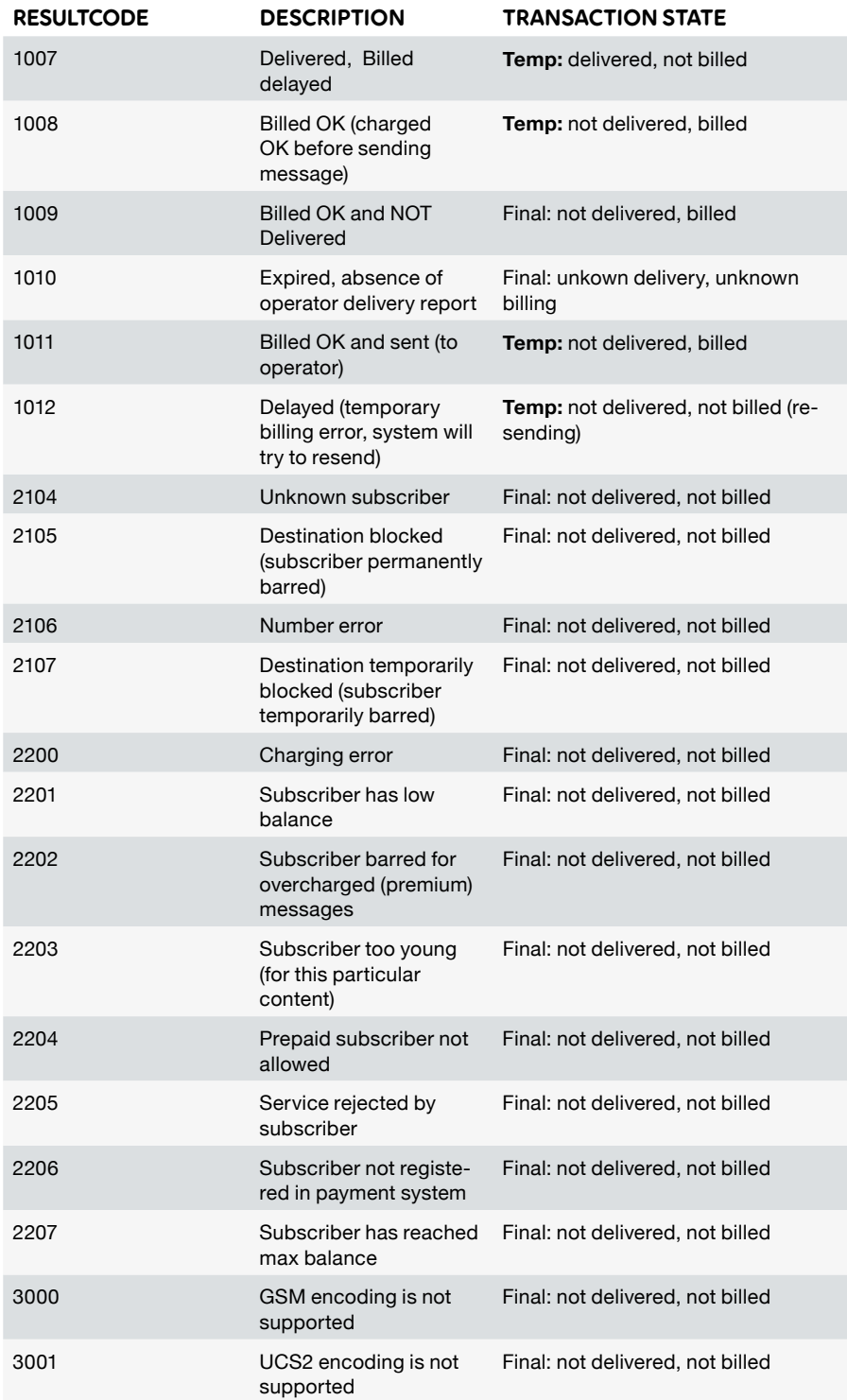

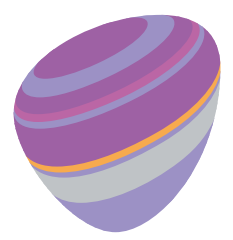

»

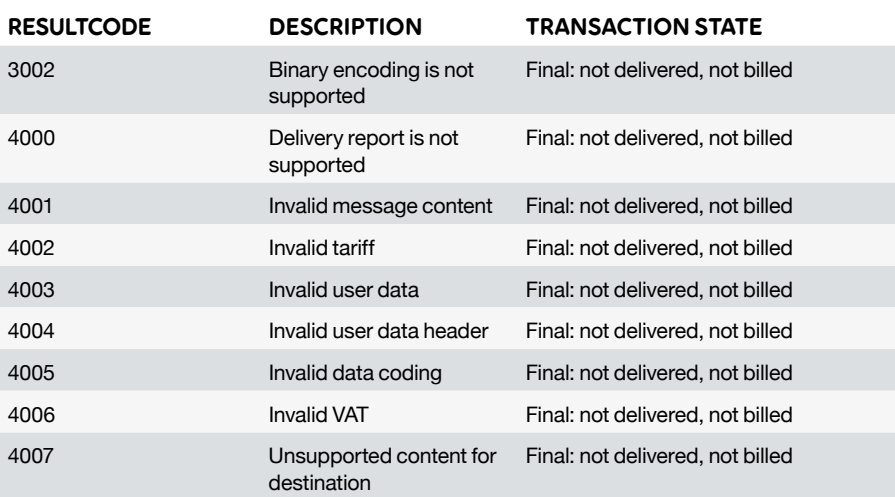

### **Delivery Report Example**

The following example is an example of a successfully delivered message. refId and id have been set to invalid values in this example.

```
{
  "refId": "0",
  "id": "0",
  "operator": "no.telenor",
  "sentTimestamp": "2015-11-19T09:37:35Z",
  "timestamp": "2015-11-19T09:37:00Z",
  "resultCode": 1001,
  "operatorResultCode": "2",
  "segments": 1,
  "gateCustomParameters": {},
  "customParameters": {
   "received": "2015-11-19 10:37:36"
 }
```
}

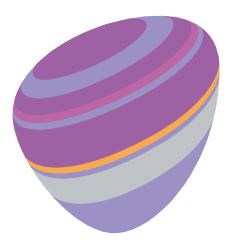

The following example is an example of a message which was attempted sent to a phone number which does not exist. refId and id have again been set to invalid values in this example.

```
{
  "refId": "0",
  "id": "0",
  "operator": null,
  "sentTimestamp": "2015-11-19T10:17:37Z",
  "timestamp": "2015-11-19T10:17:37Z",
  "resultCode": 2106,
  "operatorResultCode": null,
  "segments": 1,
  "gateCustomParameters": {},
  "customParameters": {
   "received": "2015-11-19 11:17:37"
 }
```

```
}
```